# **GKB-GIS**

# **Schnelle Informationsbereitstellung zu altbergbaulichen Fragestellungen im Rahmen der aktiven Verwahrung**

## **Daniel Krauthackl, DI Friedrich Kremser, DI Hanspeter Nußbacher**

GKB-Bergbau GmbH, Bärnbach, Österreich

## **ZUSAMMENFASSUNG :**

*Die GKB-Bergbau GmbH (GKB) ist als Bergbauberechtigte für zahlreiche untertägige Altbergbaue im österreichischen Bundesgebiet verantwortlich. Die Bergbaue werden zur Gewährleistung der Sicherheit mit einem in Zusammenarbeit mit Prof. Hollmann entwickelten Risikomanagementsystem aktiv verwahrt. Daher ist das Unternehmen bestrebt auch am Datenmanagementsektor effizient verwendbare Lösungen zu nutzen. Um den altbergbaulichen Fragestellungen wie z.B. Lage, Teufe und Verwahrungszustand von Abbauen und weiteren Merkmalen wie z.B. Stollennachnutzung und Grundbesitzverhältnisse gleichermaßen gerecht zu werden, wurde von der GKB zusätzlich zu einem bestehenden GIS System eine eigenen Web-GIS Applikation entwickelt. Durch den für die GKB maßgeschneiderten Aufbau des Systems ergeben sich Zeiteinsparungen bei der Informationsbereitstellung sowie Erleichterungen bei der Analyse von für die GKB wichtigen Fragestellungen im Zusammenhang mit der Sicherheit der Oberflächennutzung im Altbergbaubereich.*

*Aus Kostengründen und um Abhängigkeiten zu vermeiden werden open-source tools als Basis für das GIS eingesetzt. Als back-end und zur Datenverwaltung wird PostGIS welches die räumliche Erweiterung des open-source Datenbanksystems PostgreSQL ist, benutzt. Zur Darstellung wird eine Website verwendet, welche zum einen Daten tabellarisch ausgibt und zum anderen über eine eingebundene und adaptierte Google Maps Karte den räumlichen Bezug für den Benutzer herstellt. Die Google Maps API steht ebenfalls frei zur Verfügung.*

*Im Beitrag wird das System anhand einer Anfrage zur Stollennachnutzung und den damit einhergehenden Themen wie z.B. Lage, Nutzung und Verwahrungszustand des betroffenen Grubenbaus vorgestellt. Derzeit wird das GIS von den Mitarbeitern der GKB- Bergbau GmbH betriebsintern für die schnelle Überblicksvermittlung aber auch für laufende Projektarbeiten verwendet.*

## **ABSTRACT:**

*GKB-Bergbau GmbH (GKB) is the legal successor of numerous former state owned Mining Actions. These abandoned mines are evaluated and kept safe with a risk management system which was developed in cooperation with Prof. Hollmann. So, the company has to use tools to provide information fast and efficient. To cope with issues, which are associated with abandoned mines, GKB decided to develop an additional*

*Geographic Information System. Due to the customized GIS, GKB's staff is more efficient in the analysis of data and in providing information.*

*For cost reasons, and to avoid dependencies, open source tools are used as the GIS basis. PostGIS, which is the spatial extension of PostgreSQL, is used as back-end and for data management purposes. A website is used for the presentation of data and information. Firstly, it's possible to get information in tabular form, secondly a Google Maps based map establishes the spatial relationship of the data.*

*In the presentation, the system is explained with reference to a query for the non-mining usage of an abandoned drift. At the moment, the system is internally used by GKB's staff for the purpose of fast overviews and for ongoing project-work.*

# **1 Übersicht**

#### *1.1 Verantwortungsbereich der GKB-Bergbau GmbH*

Die GKB-Bergbau GmbH (GKB) ist im österreichischen Bundesgebiet als Bergbauberechtigte für zahlreiche untertägige Altbergbaue verantwortlich. Diese Altbergbaue stammen aus dem Bestand ehemaliger verstaatlichter Bergbauunternehmen. Genauer gesagt umfasst der Verantwortungsbereich der GKB 70 Altbergbaureviere, welche ca. 120 km² bergbaulich beeinflusste Flächen beinhalten. Auf diesen ca. 120 km² Fläche befinden sich 2173 aufrechte und gelöschte Grubenmaße und Überscharen sowie an die 3400 Tagöffnungen aller Art. Die Altbergbaue, für die die GKB verantwortlich ist, sind auf 70 Gemeinden im ganzen Bundesgebiet von Tirol im Westen bis in das Burgenland im Osten, verteilt (siehe Abb. 1). Die Altbergbaue beziehen sich auf verschiedenste Rohstoffe, wie z.B. Kohle, Blei, Zink und Antimon. Somit sind auch die verschiedensten Abbauverfahren und geologischen Randbedingungen für eine Bewertung und Bearbeitung bzw. Verwahrung zu beachten.

Aufgrund der räumlichen Verteilung der Altbergbaue im österreichischen Bundesgebiet und den oben beschriebenen Gegebenheiten verwendet die GKB geographische Informationssysteme um den Überblick über den Verantwortungsbereich zu gewährleisten.

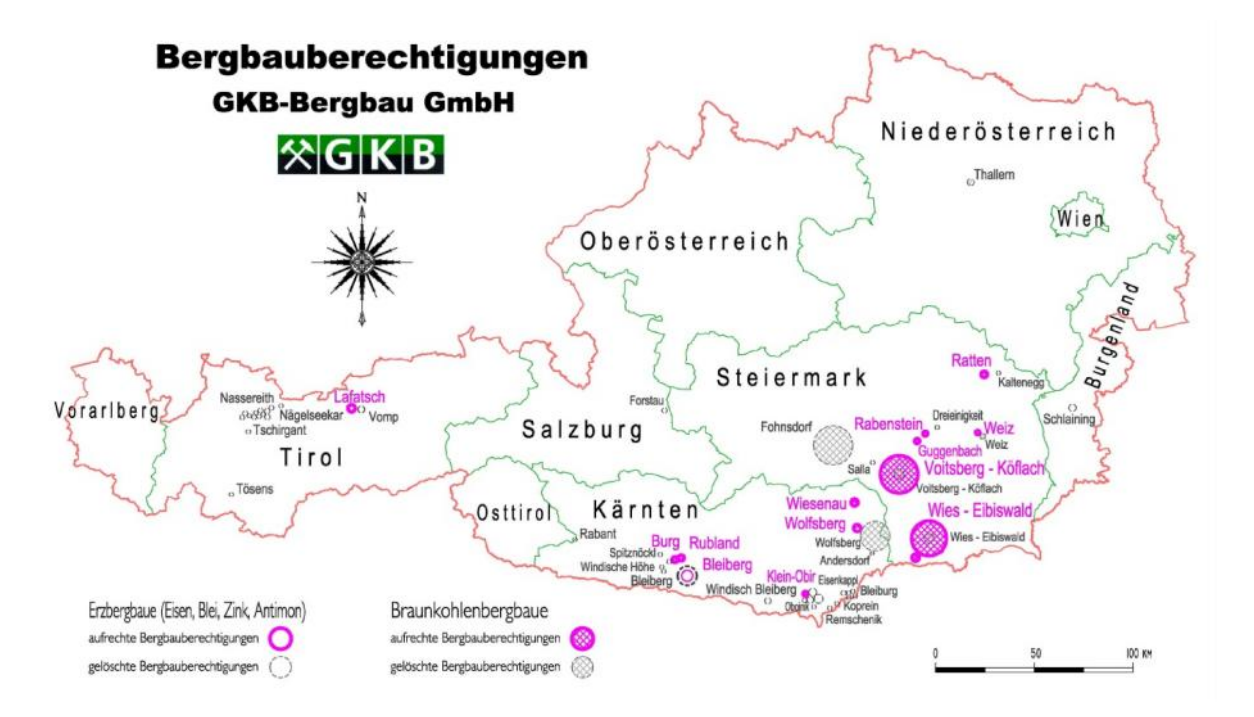

Abb.1 : Bergbaugebiete im Verantwortungsbereich der GKB [4]

## *1.2 Fragestellungen im Zuge der aktiven Verwahrung*

Die aktive Verwahrung ist Teil eines Risikomanagementsystems für den Altbergbau mit der Aufgabe, erkannte Risikospitzen systematisch, proaktiv abzuarbeiten oder zumindest mit geeigneten Maßnahmen temporäre Sicherheit der Oberflächennutzung zu gewährleisten [2], [3]. Endziel aller Maßnahmen ist die Gewährleistung einer dauerhaften Sicherheit ohne erforderliche nachfolgende Kontrollmaßnahmen [1]. Neben den üblichen Fragestellungen wie der räumlichen Lage und Ausdehnung von Altbergbauen spielen für die GKB auch spezielle Fragestellungen eine große Rolle. Diese umfassen z.B. die Stollennachnutzung (also die Nutzung von Stollen z.B. als Schaubergwerk, Museum, Lagerraum etc.), die Grundbesitzverhältnisse des Obertagegeländes über Altbergbauflächen oder die Nutzung des Obertagegeländes [5]. Die Informationen, die aus der Beantwortung dieser Fragen generiert werden, werden zum einen für Risikoanalysen im Zuge der aktiven Verwahrung und zum anderen für die laufende Projektarbeit der GKB verwendet.

Im Hinblick auf diese speziellen Fragestellungen und die weitläufige räumliche Verteilung der Altbergbaue im ganzen Bundesgebiet, hat sich die GKB entschlossen, neben konventionellen GIS- Systemen eine eigene Web-GIS Applikation zu entwickeln, die einen schnellen Überblick über die Gegebenheiten gewährleisten soll.

# **2 Beschreibung des GKB-GIS**

## *2.1 Allgemeines und Beweggründe*

Die Beweggründe für die Entwicklung eines eigenen Geografischen Informationssystems waren:

- 1. Schnelle und einfache Bereitstellung von Informationen zu speziellen Fragestellungen
- 2. Verwenden dieser Web-GIS Applikation im Intranet sowie in absehbarer Zeit auf mobilen Endgeräten wie Smartphones
- 3. Verwendung als Add-on auf der Website der GKB als Informationstool für Interessierte (Darstellung von für die Öffentlichkeit bestimmter Daten, insbesonders Daten von zum Verkauf bestimmten Grundstücken aus GKB-Besitz)

Aus Kostengründen und um Abhängigkeiten zu vermeiden werden open-source tools als Basis für das GIS eingesetzt. Die Entscheidung zu Gunsten dieser open source tools, fiel aufgrund der Tatsache, dass die GKB Kompetenz für diese Entwicklung im Haus hat, und somit diese Leistungen nicht outgesourct werden mussten. Dadurch war und ist es möglich, für den Betrieb maßgeschneiderte Lösungen zu schaffen.

Als back-end und zur Datenverwaltung wird PostGIS welches die räumliche Erweiterung des open-source Datenbanksystems PostgreSQL ist, benutzt. Zur Darstellung wird eine Website verwendet, welche zum einen Daten tabellarisch ausgibt und zum anderen über eine eingebundene und adaptierte Google Maps Karte den räumlichen Bezug für den Benutzer herstellt. Die Google Maps API steht ebenfalls frei zur Verfügung.

## *2.2 PostgreSQL und PostGIS*

## *2.2.1 PostgreSQL*

PostgreSQL ist ein frei verfügbares (open-source) objektrelationales Datenmanagementsystem und ist auf allen gängigen Betriebssystemen wie Windows, Linux und Unix lauffähig. Des Weiteren beinhaltet PostgreSQL die meisten SQL:2008 Datentypen und ist weitestgehend mit dem ANSI-

SQL:2008 Standard kompatibel. Es unterstützt außerdem die Speicherung von binären Objekten wie Rasterbilder, Videos und Sounds [7].

Mit PostgreSQL können grundsätzlich relativ große Mengen an Daten verwaltet werden, wie einige Eckdaten zeigen [7]:

- 1. Maximale Datenbankgröße: Unlimitiert
- 2. Maximale Tabellengröße: 32 Terrabyte
- 3. Maximale Reihengröße: 1,6 Terabyte
- 4. Maximale Feldgröße: 1 Gigabyte
- 5. Maximalanzahl von Reihen pro Tabelle: Unlimitiert

Das Hauptentscheidungskriterium für PostgreSQL war aber die Möglichkeit, dieses Datenbanksystem als back-end für GIS Lösungen verwenden zu können. Dies funktioniert über dessen "räumliche" Erweiterung PostGIS.

#### *2.2.2 PostGIS*

PostGIS ist die Erweiterung des objektrelationalen Datenmanagementsystems PostgreSQL. PostgreSQL bildet zusammen mit PostGIS ein Datenbanksystem welches in geographischen Informationssystemen eingebunden werden kann. Genau diese Funktionalität war für die GKB ausschlaggebend, dieses System für die Verwaltung der Daten des Web-GIS heranzuziehen.

PostGIS ist in der Lage, verschiedene Geometrietypen zu verwalten, sowie räumliche Funktionen bzw. Berechnungen auszuführen. Einige Geometrietypen und räumliche Funktionen werden im Folgenden aufgezählt [6]:

Unterstützte Geometrietypen:

- Basis-Geometrietypen: Point, Linestring, Polygon
- Abgeleitete Geometrietypen: Multipoint, Multilinestring, Multipolygon, GeometryCollection

Räumliche Funktionen (beispielhaft):

- Berechnung von Distanzen sowie Flächen
- Erstellung von Pufferzonen
- Verschneidungen

PostGIS unterstützt außerdem verschiedenste Projektionen, Koordinatensysteme und Transformationen und bietet außerdem die Möglichkeit eigene Bezugsysteme und benutzerdefinierte Transformationen bzw. Transformationsparameter festzulegen. Ein weiteres nützliches Werkzeug ist die Möglichkeit, Shape-Files importieren bzw. aus der Datenbank generieren und exportieren zu können. Somit sind die Daten auch in konventionellen GIS-Lösungen (z.B. ArcGIS oder QuantumGIS) darstellbar, bzw. sind mit diesen kompatibel.

Post GIS wurde ab 2000 von Refractions Research entwickelt und wird unter der GNU General Public License herausgegeben [10].

## *2.3 Google Maps APIs*

Die Google Maps APIs (Application Programming Interface) bieten die Möglichkeit, Google Maps in Webseiten einzubinden. Dazu gibt es mehrere API Möglichkeiten (beispielhaft):

- Google Maps JavaScript API
- Google Maps API für Flash
- Google Static Maps API
- GoogleMaps.Subgurim.NET

Im gegenständlichen Fall wurde das GoogleMaps.Subgurim.NET als Control für ASP.NET verwendet. Die verwendete API unterstützt alle gängigen Webbrowser. Die Nutzung der API ist für die betriebsinterne Verwendung kostenlos, ist aber an die Nutzungsbedingungen von Google gebunden [8], [9].

## *2.4 Systemarchitektur*

#### *2.4.1 Datenverwaltung*

Die Datenverwaltung erfolgt, wie schon erwähnt, mittels PostgreSQL/PostGIS welches als back end dient. Die Daten sind momentan in 38 Tabellen, die miteinander in Beziehung stehen, gespeichert. Diese Tabellen enthalten die Informationen zu Tagöffnungen, Grundstücken, Nachnutzung von Tagöffnungen und Altbergbaubereichen, Grubenmaßen, Gemeinden und dergleichen. Des Weiteren sind in der Datenbank die Verwahrungszustände und Oberflächennutzungen der Risikobewertungen nach Hollmann abgelegt. Außerdem werden in der Datenbank Pfade gespeichert, die auf Bilder und Dokumente verweisen, die den abgefragten Objekten zugehörig sind.

Die Wartung der Datenbank erfolgt über das open-source Modul pgAdmin III welches eine graphische Benutzeroberfläche für den Import und den Export von Daten bietet. Des Weiteren können über dieses Modul die laufenden Sicherungen der Datenbank durchgeführt werden. Für die Aktualisierung der Daten können sowohl Listen als auch Shape-Files importiert werden. Zusätzlich können manuelle Eingaben direkt in den Tabellen vorgenommen werden.

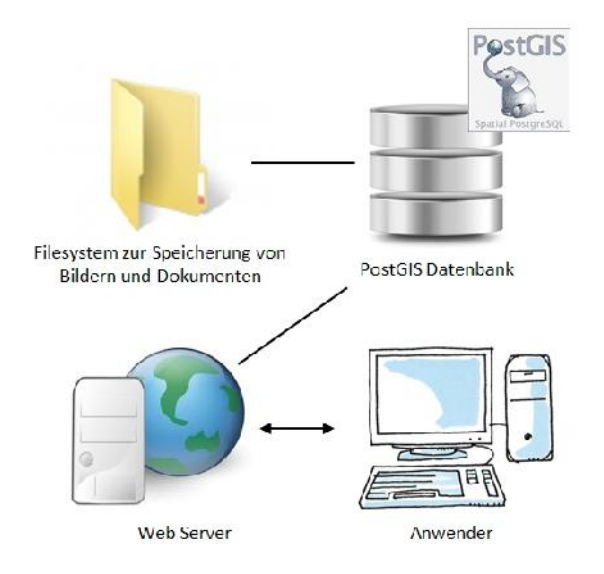

Abb.2 : Systemarchitektur des GKB-GIS

#### *2.4.2 Graphische Darstellung*

Die Darstellung der Daten erfolgt mit Hilfe einer Website. Die Website wurde mit ASP.NET erstellt. In dieser Website ist zum einen die Google Maps Darstellung eingebunden, zum anderen werden die Informationen in tabellarischer Form ausgegeben. In Abb. 3 ist die Startseite der Web- GIS Applikation exemplarisch dargestellt.

#### 13. ALTBERGBAU - KOLLOQUIUM Freiberg 2013

Über sogenannte Tabs (Registerkarten) im oberen Bereich erfolgen die Navigation durch die Site und die Abfragen der jeweiligen Informationen. Die Ausgabe der abgefragten Informationen erfolgt geographisch im Kartenfenster indem auf die Lage der abgefragten Objekte gezoomt wird. Je nach gewähltem Objekt werden verschiedene Symbole und Geometrietypen ausgegeben. Zusätzlich zur Darstellung der Lage des jeweiligen Objektes erfolgt eine tabellarische Ausgabe der Daten auf der Site mit Hilfe sogenannter Info-Boxes. Diese geben die Attribute eines Objektes, z.B. eines Stollens, aus. Solche Attribute können der Verwahrungszustand, die Nachnutzung, das Grundstück, auf dem sich der Stollen befindet oder ähnliches sein. Eine nähere Betrachtung erfolgt in Kapitel 3.

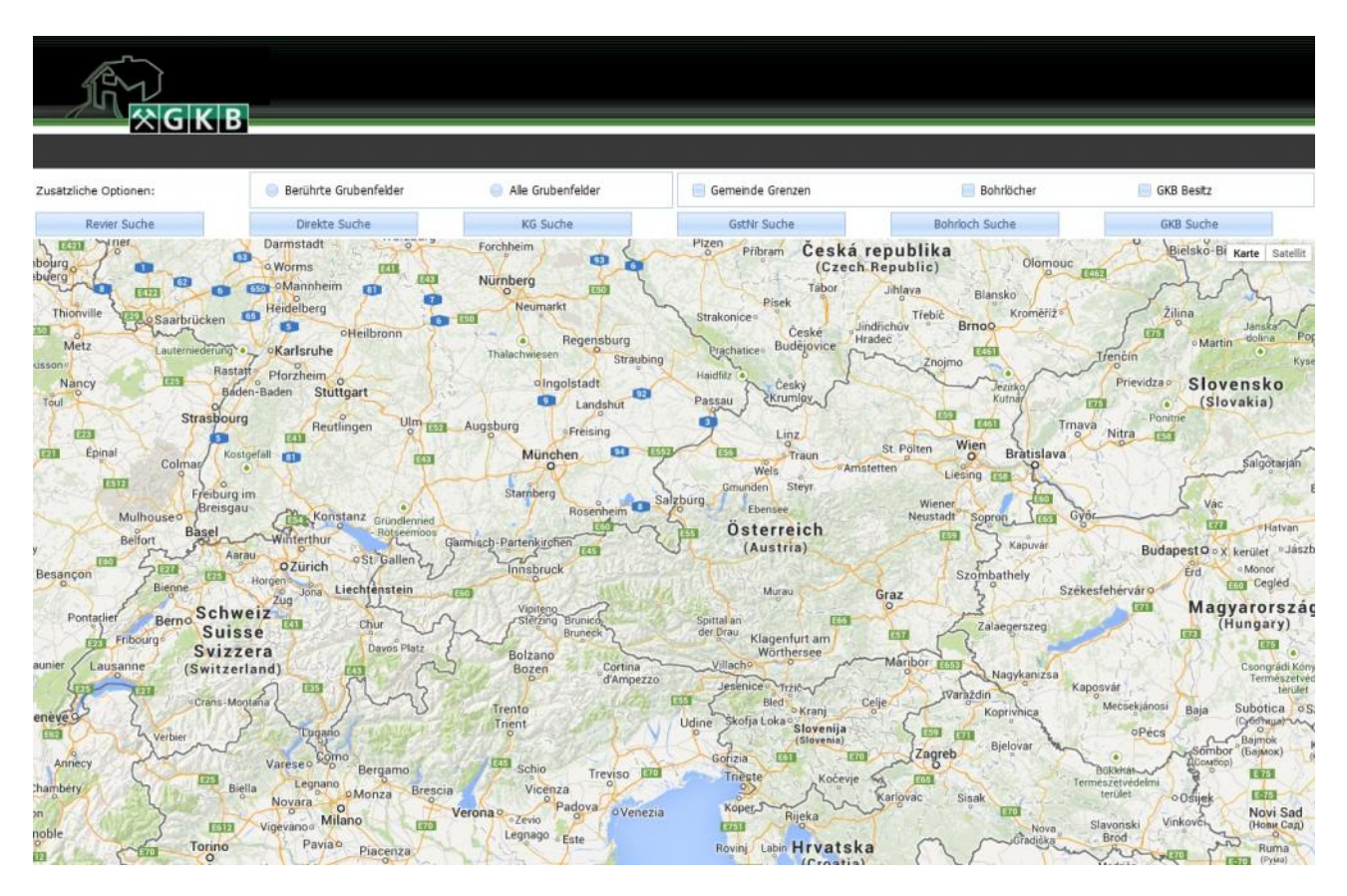

Abb.3 : Startseite der Web-GIS Applikation

# **3 Praktische Anwendung**

Im sehr komplexen Bleiberger Pb/Zn Erzrevier gibt es zahlreiche Nachnutzungen historischer Stollen aber auch neuerer Grubenbaue zu verschiedensten Zwecken. Der Bergbauberechtigte ist aber ab den Nutzungsgrenzen weiterhin für die Sicherheit der Grubenbaue verantwortlich [1]. Anhand einer Abfrage zu einer Stollennachnutzung für das Bergbaurevier Bleiberg soll die Funktionsweise des GKB-GIS exemplarisch erläutert werden. Es wird für dieses Beispiel nach Informationen im Hinblick eines dem Anwender bekannten Stollennamens gesucht. Dafür wird in die Suchmaske der Name, oder der Teil eines Namens eingegeben. Nach der Eingabe des Namens erfolgt eine erste Eingrenzung auf die Reviere, in denen es Tagöffnungen mit besagtem Namen gibt (siehe Abb. 4).

#### 13. ALTBERGBAU - KOLLOQUIUM Freiberg 2013

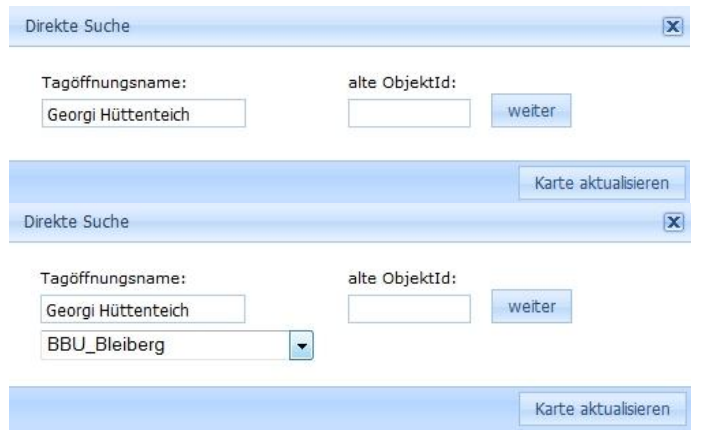

Abb.4 : Suchmaske für die Tagöffnungssuche

Nun erfolgt die Darstellung der Tagöffnungen, in dem der Suchbegriff enthalten ist, in der Karte sowie die Ausgabe der Tagöffnungen im Index der Web-GIS Applikation (Abb. 5). Zusätzlich wird in der Karte bereits das zugehörige Grubenmaß bzw. die zugehörige Überschar mit ausgegeben.

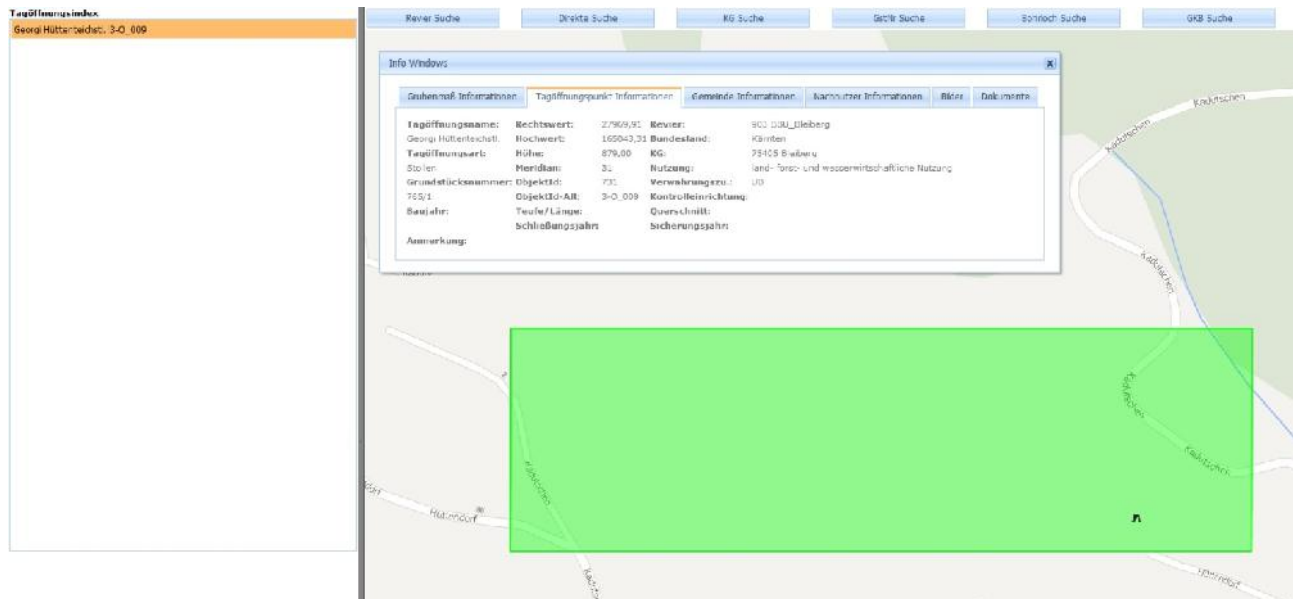

Abb.5 : Kartenausschnitt mit Stollen und Grubenmaß, Tagöffnungsindex und Info-Box der Web- GIS Applikation

Exemplarisch sollen anhand von Abb. 6 und 7 die tabellarisch ausgegebenen Informationen und die Verweise auf Dokumente, die innerhalb der Info-Box in verschiedene Tabs (Registerkarten) untergliedert sind, dargestellt werden.

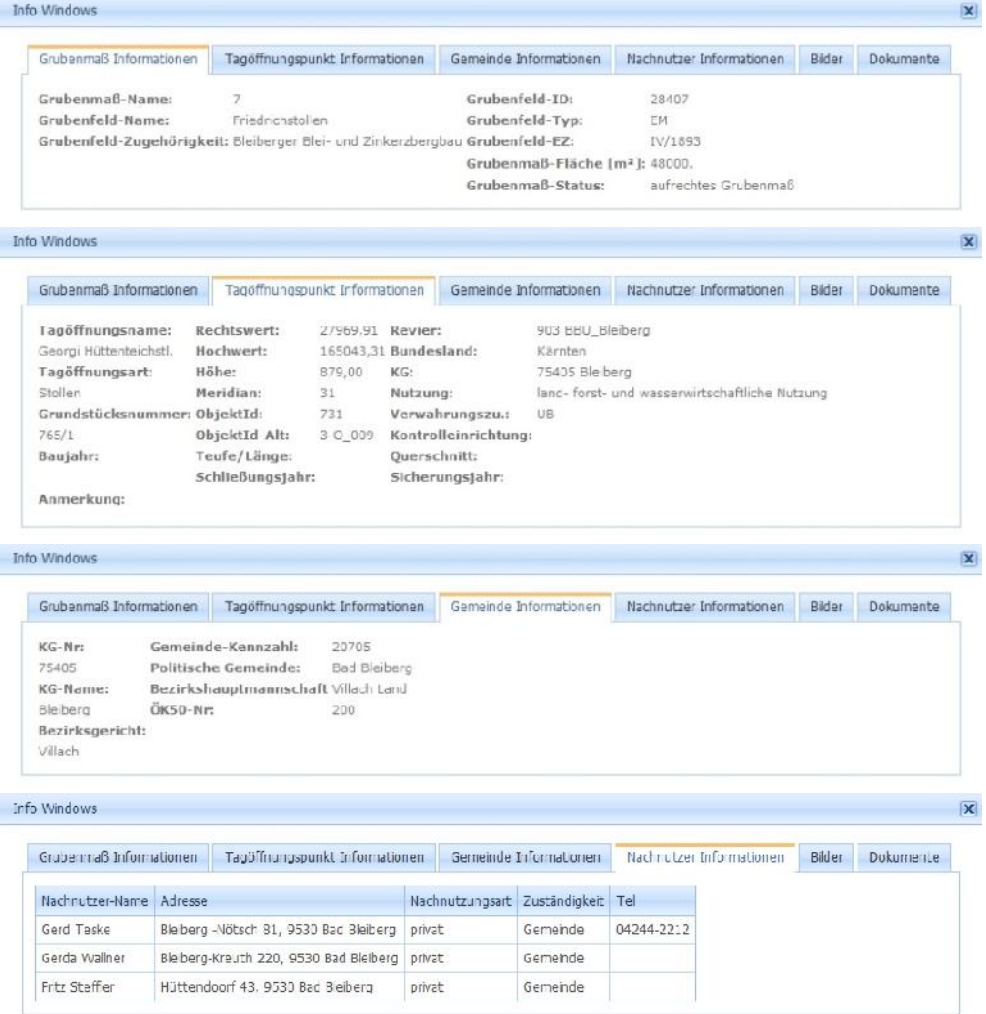

Abb.6 : Darstellung der Infobox mit den Tabs für die Tagöffnungsinformationen

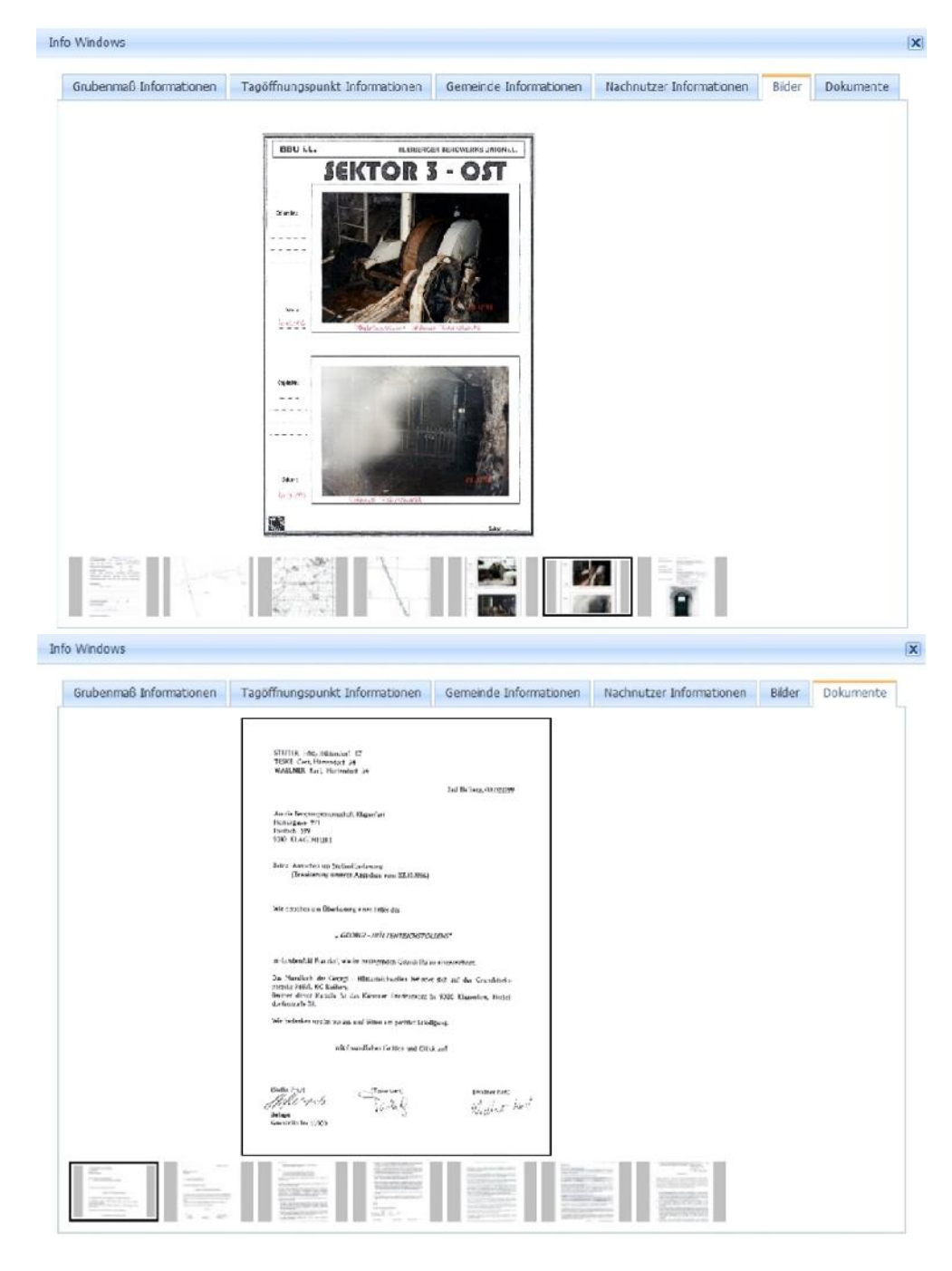

Abb.7 : Darstellung der Infobox mit den Tabs für die Verweise auf Dokumente

Wie aus Abb. 6 und 7 ersichtlich ist kann sehr schnell eine Fülle an Informationen für einen Überblick über die abgefragten Objekte ausgegeben werden. Zusätzlich zu den tabellarischen Informationen wird auf zugehörige Dokumente und Bilder verwiesen. Außerdem werden Informationen über die Nachnutzung von Tagöffnungen, welche in dieser Form sicher ein Spezifikum darstellen und nicht näher erläutert werden, dargestellt. Zusätzlich zu den hier aufgezeigten Möglichkeiten bietet die Web-GIS Applikation noch andere Abfragen der in der Datenbank vorgehaltenen Informationen. Hierzu gehören z.B. Abfragen nach der Anzahl und Lage von Tagöffnungen und Bohrungen innerhalb einer Gemeinde, die Darstellung aller Bohrlöcher eines Reviers inklusive Bohrprofil, die Darstellung von GKB eigenen Grundstücken oder die Anzeige diverser Grubenmaße eines Reviers.

# **4 Ausblick**

Die von der GKB entwickelte Web-GIS Applikation ist ein weiterer Schritt zur Effizienzsteigerung bei der Bereitstellung von altbergbaulichen Informationen. In Zukunft ist es geplant, den Datenbestand für das GKB-GIS sukzessive zu erweitern um etwaige Informationslücken zu schließen. Dies betrifft vor allem die geographische Ausweisung von bereits gesicherten Flächen bzw. die Verschneidung dieser Flächen mit den betroffenen Grundstücken. Weiters wird angestrebt, in absehbarer Zeit eine mobile Anwendung für Smartphones zu entwickeln, welche von den Mitarbeitern der GKB genutzt werden kann. Außerdem ist es geplant, die Web-GIS Applikation in die Website des Betriebes einzugliedern, um für Interessierte, für die Öffentlichkeit bestimmte Informationen besser darstellen zu können (z.B. Daten zum Verkauf bestimmter Grundstücke in GKB-Besitz).

# **Quellenangaben**

- [1] BAUMGARTNER W., FEIX H., PICHLER-ANEGG U.: Altbergbau in Österreich rechtliche Betrachtung, 9. Altbergbaukolloquium (Montanuniversität Leoben), Verlag Glückauf, Essen 2009, S. 6 - 16
- [2] HOLLMANN F., KREMSER F., UND LANDSMANN H.: Erfahrungen und Erkenntnisse aus der Überwachung und "aktiven" Verwahrung mehrerer seit Jahrzehnten stillliegender und teilersoffener Braunkohlen-Altbergbaureviere in den Ostalpen, 8. Altbergbaukolloquium (TU Clausthal), Verlag Glückauf, Essen 2008, S. 232 – 247
- [3] HOLLMANN F., KREMSER F., UND LANDSMANN H.: Altbergbau in den Braunkohlenrevieren der Ostalpen unter den bergrechtliehen Randbedingungen der Republik Österreich. Schriftenreihe der GDMB Gesellschaft für Bergbau, Metallurgie, Rohstoff- und Umwelttechnik Heft 97, 2003, S. 87 -107 (5. Aachener bergschadenkundliches Kolloquium 2003).
- [4] KREMSER F., UND LANDSMANN H.: Die Stabilisierung tagesnaher, wassergefüllter Grubenbaue des Braunkohlenbergbaus Klein Kainach in Bärnbach, Österreich, 7. Altbergbaukolloquium (TU Bergakademie Freiberg), Verlag Glückauf, Essen 2007, S. 270 – 284
- [5] RANDJBAR B., SCHUSCHA E.: Ein Beitrag zu den bergschadenkundlichen Untersuchungen von Altbergbauen in Österreich, Berg- und Hüttenmännische Monatshefte, 153. Jg., Heft 4, 2008, S. 133 - 137
- [6] http://postgis.net/docs/manual-2.1/
- [7] http://www.postgresql.org/docs/9.3/interactive/
- [8] http://maps.google.de/intl/de/help/terms\_maps.html
- [9] http://de.googlemaps.subgurim.net/
- [10] http://opensource.org/licenses/gpl-2.0.php